How To Fix Error Code 67 Htc Evo
>>>CLICK HERE<<<

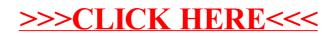